| SEAT No. | : |  |
|----------|---|--|
|----------|---|--|

## **PA-1877**

[Total No. of Pages : 3

## [5952]-622

## T.Y.B.Com. (Semester - VI)

## COST & WORKS ACCOUNTING (Special Paper - III)

|             |        |                                                           | Techniques of Cost Accounting & Cost Audit                                 |  |  |  |
|-------------|--------|-----------------------------------------------------------|----------------------------------------------------------------------------|--|--|--|
|             |        |                                                           | (2019 Pattern) (366 (E))                                                   |  |  |  |
| Time        | e: 2½  | 2 Hou                                                     | rs] [Max. Marks: 50                                                        |  |  |  |
| Insti       | ructio | ons to                                                    | the candidates:                                                            |  |  |  |
|             | 1)     | All questions are compulsory.                             |                                                                            |  |  |  |
|             | 2)     | Figi                                                      | ures to the right indicate full marks.                                     |  |  |  |
| <b>Q</b> 1) | A)     | Fill                                                      | in the blanks (attempt any 5): [5]                                         |  |  |  |
|             |        | i)                                                        | When actual cost exceeds the standard cost the difference is termed        |  |  |  |
|             |        |                                                           | as variance.                                                               |  |  |  |
|             |        |                                                           | a) Adverse                                                                 |  |  |  |
|             |        |                                                           | b) Favourable                                                              |  |  |  |
|             |        |                                                           | c) Balance                                                                 |  |  |  |
|             |        | ii) Pricing under abnormal conditions is made usually atp |                                                                            |  |  |  |
|             |        |                                                           | a) increased                                                               |  |  |  |
|             |        |                                                           | b) reduced                                                                 |  |  |  |
|             |        |                                                           | c) moderate                                                                |  |  |  |
|             | _      | iii)                                                      | standard deals with principles & methods of determining the material cost. |  |  |  |
| _           | V      |                                                           | a) CAS - 3                                                                 |  |  |  |
| Q           |        | •                                                         | b) CAS - 7                                                                 |  |  |  |
| ~           | •      |                                                           | c) CAS - 6                                                                 |  |  |  |
| 1           |        | iv)                                                       | Efficiency Audit is also called as audit.                                  |  |  |  |
|             |        |                                                           | a) profitability                                                           |  |  |  |
|             |        |                                                           | b) financial                                                               |  |  |  |
|             |        |                                                           | c) agriculture                                                             |  |  |  |

|                 | v)    | Cos     | st Audit is concern   | ned with the ve   | rification of t | the correctness of |
|-----------------|-------|---------|-----------------------|-------------------|-----------------|--------------------|
|                 |       |         | accounts.             |                   |                 | 5                  |
|                 |       | a)      | Financial             |                   |                 |                    |
|                 |       | b)      | Cost                  |                   |                 |                    |
|                 |       | c)      | Management            |                   |                 | <i>- O</i>         |
|                 | vi)   |         | terial price varian   |                   | ·               | $(\mathcal{F})$    |
|                 |       | a)      | $(SQ - AQ) \times SF$ |                   | 1               |                    |
|                 |       | b)      | $(AP - SP) \times AQ$ | 2                 | 4"              | う                  |
|                 |       | c)      | $(SP - AP) \times AQ$ | 1                 |                 |                    |
| B)              | Mat   | ch th   | e following:          |                   |                 | [5]                |
|                 |       | (       | Group - A             |                   | Group - 1       | В                  |
|                 | i)    | Cor     | mpetitive Based P     | ricing a) 🦯       | Origin in Japa  | ın                 |
|                 | ii)   | Ele     | ments of Cost         | b)                | Appointed by    | Central Govt.      |
|                 | iii)  | Tar     | get Costing           | c)                | Driven by Co    | empetitor's Price  |
|                 | iv)   | Cos     | st Auditor            | d)                | Information T   | Technology         |
|                 | v)    | IT      |                       |                   |                 | our and Overheads  |
|                 |       |         |                       | $\cup$            |                 |                    |
| <b>Q2</b> ) Sho | rt No | tes (   | Any 2):               |                   |                 | [10]               |
| a)              | Adv   | anta;   | ges of Standard C     | osting            |                 |                    |
| b)              | CAS   | CAS - 6 |                       |                   |                 |                    |
| c)              | Тур   | es of   | Cost Audit            |                   |                 |                    |
| d)              | Diff  | eren    | ce between Cost I     | Based Pricing a   | nd Value Base   | ed Pricing.        |
|                 | 1     |         | 1.                    |                   |                 |                    |
| <b>Q3</b> ) a)  | Fror  | n the   | following inform      | nation you are re | equired to calo | culate [8]         |
| 1               | i)    | Ma      | terial cost variance  | e                 |                 |                    |
| $\circ$         | ii)   | Mat     | terial price varianc  | ce                |                 |                    |
| $\wedge^{\vee}$ | iii)  | Mat     | terial usage varian   | ice               |                 |                    |
| V               | iv)   |         | o verify the result   |                   |                 |                    |
|                 | Mat   | erial   |                       |                   | Act             | tual               |
| /               |       |         |                       | Rate per kg       | Quantity        | Rate per kg        |

| Mate  | erial | Standard Act |             | tual     |             |
|-------|-------|--------------|-------------|----------|-------------|
|       |       | Quantity     | Rate per kg | Quantity | Rate per kg |
|       |       |              | ₹           |          | ₹           |
| C,    |       | 800          | 6           | 750      | 7           |
| $D_1$ |       | 400          | 4           | 500      | 5           |

- b) From the following cost data made available by Anent chemicals, Aurangabad, calculate [7]
  - i) Labour Cost Variance
  - ii) Labour Rate Variance
  - iii) Labour Efficiency Variance
  - iv) And Verify the Results.

| Category  | Standard |               | Actual |               |  |
|-----------|----------|---------------|--------|---------------|--|
| of Labour | Hours    | Rate per Hrs. | Hours  | Rate per Hour |  |
| Untrained | 1000     | 0.75          | 1100   | 0.80          |  |
| Trained   | 500      | 1.25          | 400    | 1.20          |  |

Q4) a) Following cost & price details of a product of Indio Ltd is available for the year 2021-2022 [8]

You are require to calculate the effect of reduction in market price by 25% on :

- i) P/v Ratio
- ii) Break even point in Rupees

| Production and sales                   | Units | 5,000    |
|----------------------------------------|-------|----------|
| Selling price per unit                 | ₹     | 200      |
| Marginal cost per unit (variable cost) | ₹     | 100      |
| Total Fixed Cost                       | ₹     | 2,00,000 |

b) State the Advantages of Cost Audit. [7]

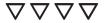